## ФЕДЕРАЛЬНОЕ АГЕНТСТВО ПО ТЕХНИЧЕСКОМУ РЕГУЛИРОВАНИЮ И МЕТРОЛОГИИ ФЕДЕРАЛЬНОЕ ГОСУДАРСТВЕННОЕ УНИТАРНОЕ ПРЕДПРИЯТИЕ УРАЛЬСКИЙ НАУЧНО-ИССЛЕДОВАТЕЛЬСКИЙ ИНСТИТУТ МЕТРОЛОГИИ (ФГУП «УНИИМ»)

У тверждаю Циректор ФГУП «УНИИМ» С.В. Медведевских  $48 - 02$ 2016 г.

Государственная система обеспечения единства измерений

Измерители рентгенофлуоресцентные FICHERSCOPE X-RAY XDAL 237 Методика поверки МП 77-221-2015

1. p 64384-16

Екатеринбург 2016

## ПРЕДИСЛОВИЕ

1 РАЗРАБОТАНА: ФГУП Уральский научно-исследовательски институт метрологии (ФГУП «УНИИМ»)

2 ИСПОЛНИТЕЛЬ: А.С. Васильев, старший инженер ФГУП «УНИИМ»

3 УТВЕРЖДЕНА: ФГУП «УНИИМ» март 2016 г.

 $\mathcal{L}^{\mathcal{L}}$ 

# СОДЕРЖАНИЕ

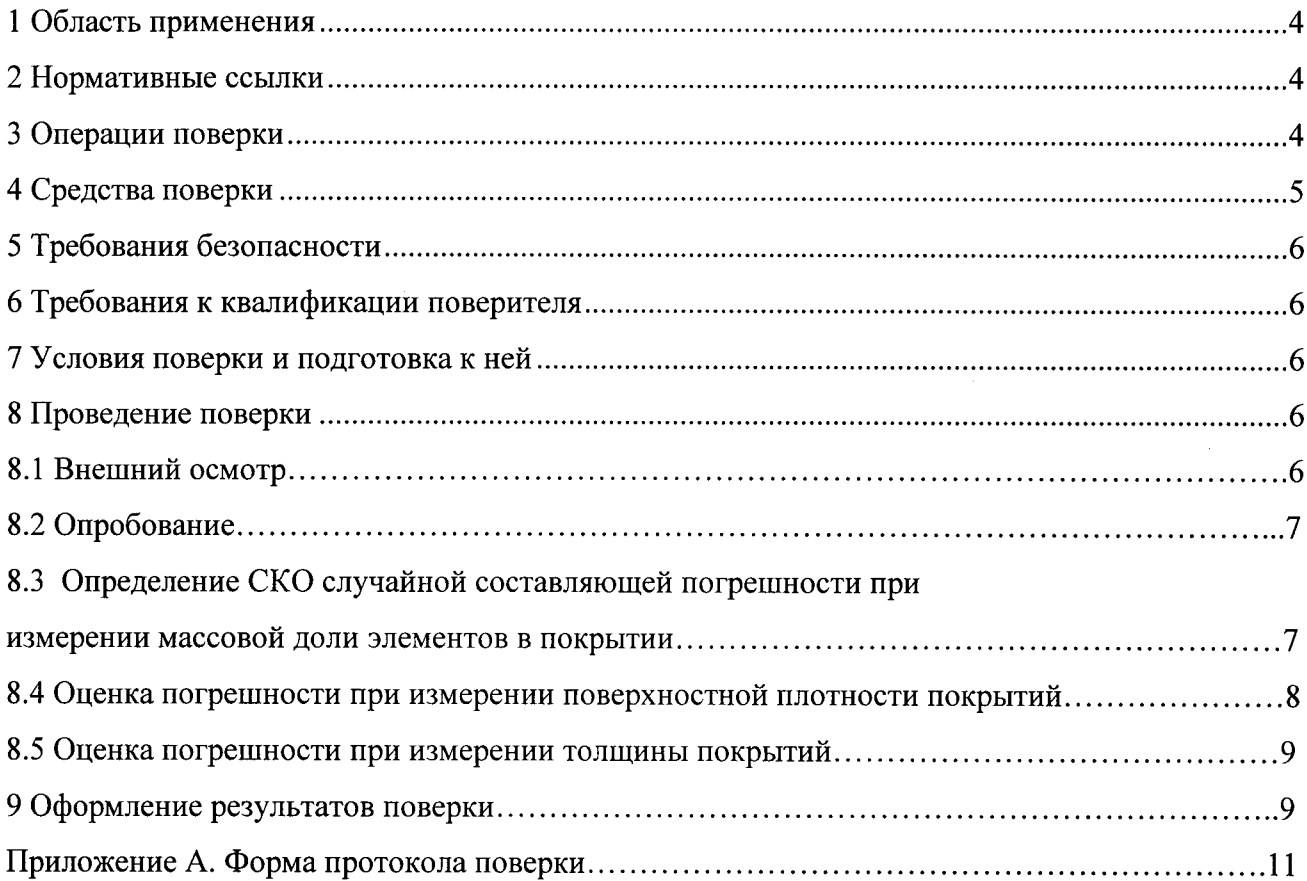

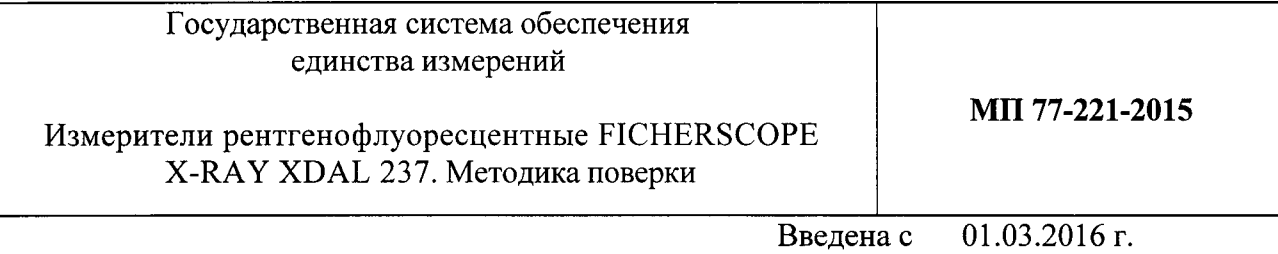

## 1 Область применения

Настоящий документ распространяется на измерители рентгенофлуоресцентные FISCHERSCOPE X-RAY XDAL 237 (далее - измерители), предназначенные для измерения поверхностной плотности и толщины покрытий, а также массовой доли элементов в покрытиях методом энергодисперсионной рентгеновской флуоресценции.

Интервал между поверками - один год.

## 2 Нормативные ссылки

2.1 В настоящей методике использованы ссылки на следующие документы:

Приказ Минпромторга России от 2 июля 2015 г. № 1815 "Об утверждении Порядка проведения поверки средств измерений, требований к знаку поверки и содержанию свидетельства поверки"

ГОСТ 12.2.007.0-75 Система стандартов безопасности труда. Изделия электротехнические. Общие требования безопасности

Правила по охране труда при эксплуатации электроустановок, утвержденные Приказом Минтруда РФ от 24.07.13 № 328н

СП 2.6.1.2612-10 Основные санитарные правила радиационной безопасности (ОСПОРБ-99/2010)

СанПиН 2.6.1.2523-09 Нормы радиационной безопасности НРБ-99/2009

### 3 Операции поверки

3.1 При проведении поверки выполняются операции, указанные в таблице 1.

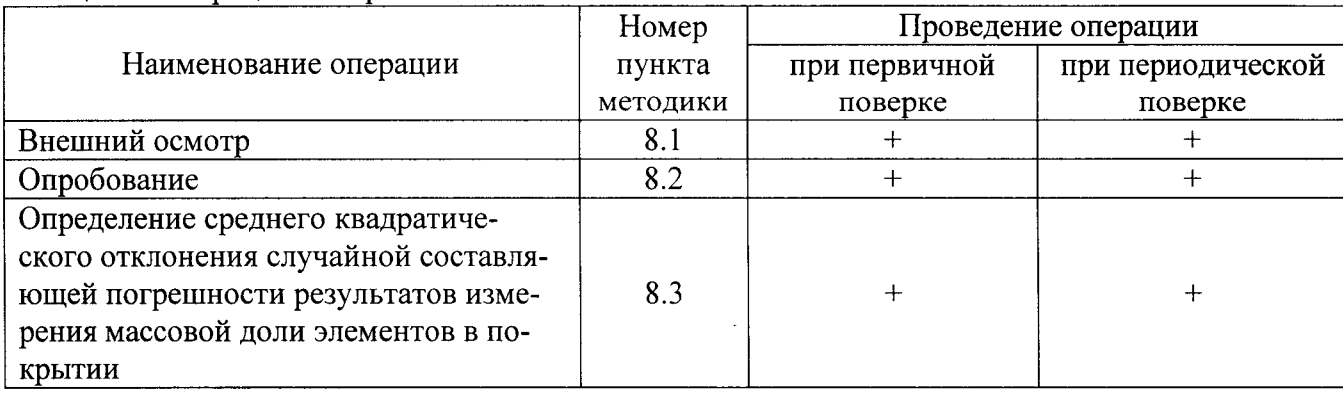

Таблица 1 – Операции поверки

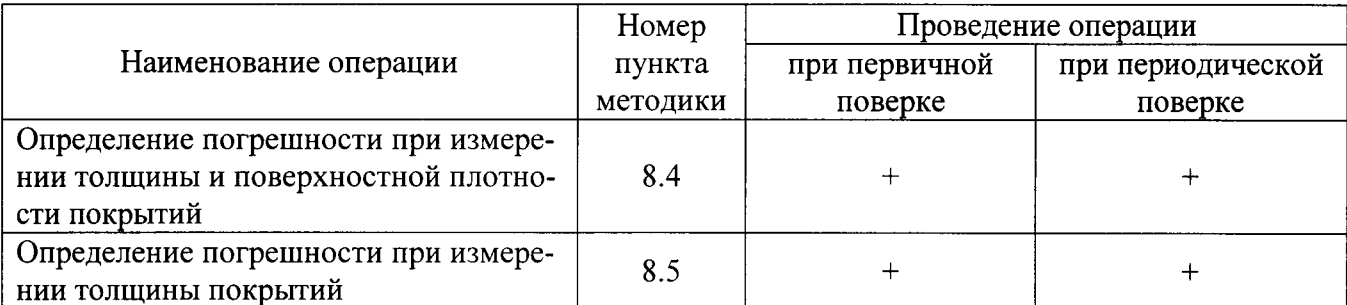

3.2 Если при выполнении хотя бы одной из операций по 3.1 будет установлено несоответствие измерителя установленным требованиям, поверку прекращают, а далее выясняют и устраняют причины несоответствий и повторяют поверку по пунктам несоответствий.

## 4 Средства поверки

4.1 При проведении поверки должны быть применены средства поверки, указанные в

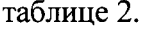

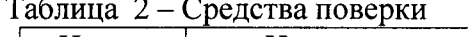

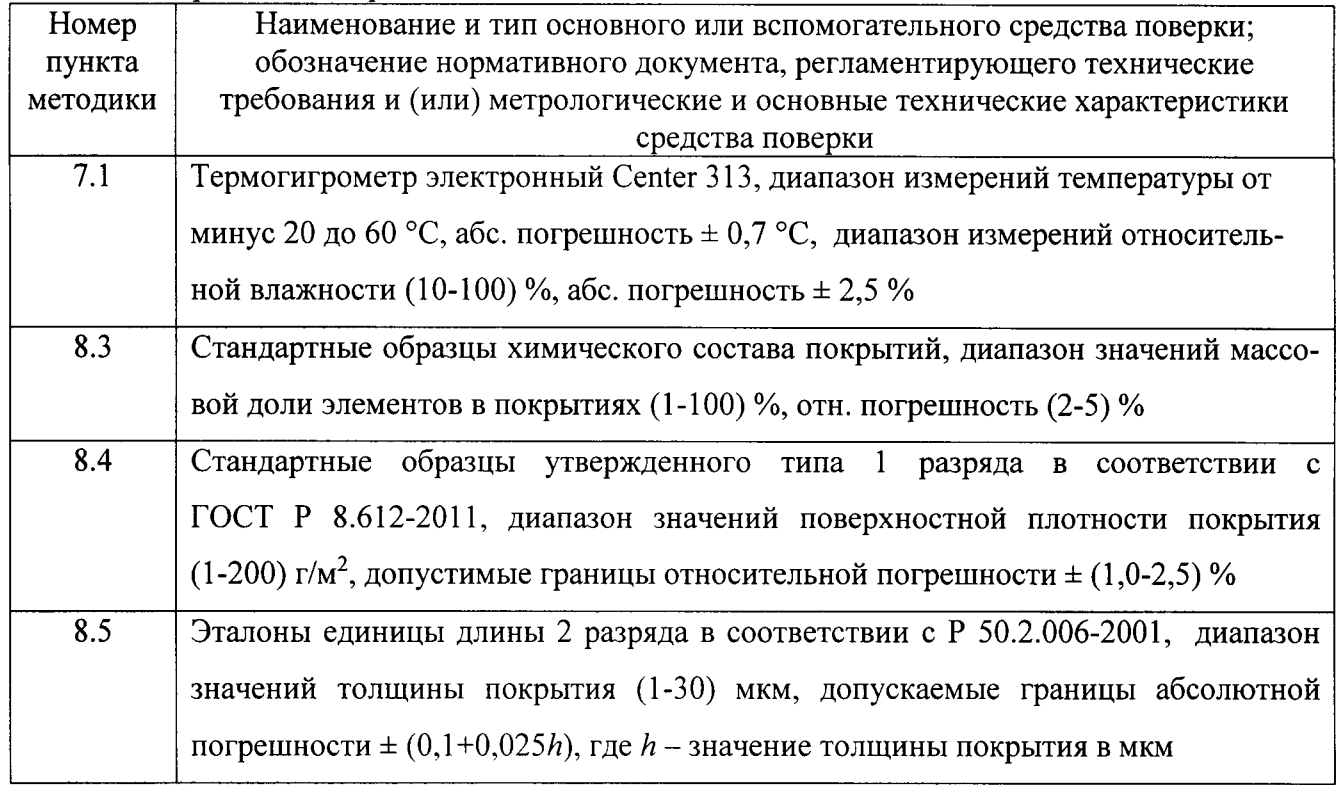

4.2 Средства измерений должны иметь действующие свидетельства о поверке, ГСО должны иметь действующие паспорта, эталоны должны иметь действующие свидетельства об аттестации.

4.3 Допускается применять другие средства поверки, которые по своим характеристикам удовлетворяют требованиям настоящей методики.

#### 5 Требования безопасности

5.1 При проведении поверки соблюдают требования безопасности, установленные в руководстве по эксплуатации на измерители и эксплуатационной документации на средства поверки.

5.2 При монтаже и эксплуатации измерителей должны соблюдаться Правила по охране труда при эксплуатации электроустановок, утвержденные Приказом Минтруда РФ 24.07.13 № 328н, «Основные санитарных правил ионизирующих излучений - $\overline{0}$ ОСПОРБ 99/2010» и «Норм радиационной безопасности работы с радиоактивными веществами и другими источниками НРБ 99/2009».

#### 6 Требования к квалификации поверителя

К проведению поверки допускаются лица, изучившие руководство оператора на поверяемые измерители, эксплуатационную документацию на средства поверки, настоящую методику и работающие в организации, аккредитованной на право поверки средств измерения геометрических величин и средств измерения физико-химического состава и свойств веществ.

#### 7 Условия поверки и подготовка к ней

 $7.1$ При проведении поверки соблюдают следующие нормальные условия:

- температура окружающего воздуха, °С  $20±5$ ;
- относительная влажность, % от 30 до 80.

7.2 ГСО и эталоны должны быть выдержаны при температуре (20  $\pm$  5) °С в течение не менее 24 ч.

7.3 Перед поверкой измерители необходимо выдержать в помещении, где проводят поверку, не менее 4 часов.

7.4 Перед проведением поверки выполняют подготовительные работы, указанные в руководстве оператора измерителей и в эксплуатационных документах на средства поверки.

#### 8 Проведение поверки

#### 8.1 Внешний осмотр

8.1.1 Внешний осмотр производят визуально. При внешнем осмотре следует:

- установить наличие эксплуатационной документации;

- визуально оценить внешний вид измерителя и отсутствие видимых повреждений, влияющих на работоспособность измерителя;

- убедиться в наличии маркировки с ясным указанием типа и серийного номера измерителя;

- проверить комплектность измерителя;

- проверить наличие свидетельства о предыдущей поверке (при периодической поверке).

Измеритель признают пригодным для применения, если измеритель, его внешние элементы, органы управления и индикации не повреждены, комплектность соответствует техническому описанию, тип и серийный номер измерителя четко видны на маркировке, имеется в наличии эксплуатационная документация и документ о результатах предыдущей поверки.

8.1.2 Разукомплектованные, имеющие дефекты и отсутствие маркировки измерители к дальнейшей поверке не допускаются.

#### 8.2 Опробование

8.2.1 При опробовании проверить правильность функционирования измерителей и подтвердить соответствие программного обеспечения.

8.2.2 Встроенное программное обеспечение измерителей идентифицируется через меню справка, на дисплее ПК отображается версия программного обеспечения 6.31 или выше.

Проверка идентификационных данных встроенного программного обеспечения измерителей проводится путем сравнения идентификационных данных на дисплее ПК с илентификационными данными, указанными в таблице 3.

Таблица 3 - Идентификационные данные программного обеспечения измерителей

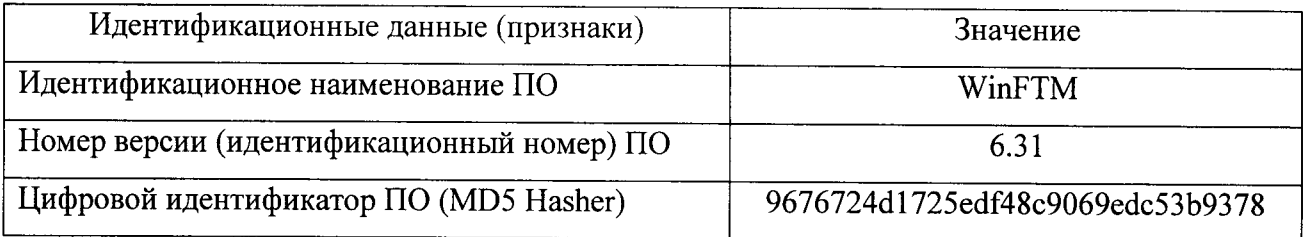

8.2.3 Результаты считают положительными, если идентификационные данные программного обеспечения измерителей соответствуют приведенным в таблице 3.

# 8.3 Определение среднего квадратического отклонения случайной составляющей относительной погрешности результатов измерения массовой доли элементов в покрытии

8.3.1 Подготовить измеритель к работе в соответствии с руководством оператора.

8.3.2 Создать или открыть измерительное приложение для измерения состава в ПО измерителя, полностью соответствующее измеряемым образцам. Выбрать диафрагму, которая используется при эксплуатации измерителя.

8.3.3 Рассчитать и задать время измерения в соответствии с разделом 16 Руководства

 $\overline{7}$ 

оператора для обеспечения СКО не более 1 %.

8.3.4 Провести измерения массовой доли элементов в покрытии стандартных образцов в соответствии с таблицей 2, при этом выбрать стандартные образцы (CO) со значением массовой доли элементов в начале, середине и конце диапазона (1-100) %.

8.3.5 Измерения каждого СО провести не менее 5 раз.

8.3.6 Для каждого СО рассчитать СКО случайной составляющей относительной погрешности результатов измерения массовой доли элементов в покрытии по формуле

$$
S = \frac{1}{\overline{c}_j} \sqrt{\frac{\sum_{i=1}^{n} (c_{ij} - \overline{c}_j)^2}{n(n-1)}} \cdot 100,
$$
 (1)

где  $\overline{C}_1$  – среднее арифметическое результатов измерений массовой доли *j*-элемента, %;

 $C_{ii} - i$ -результат измерения массовой доли *i*-элемента, %;

п - число измерений.

8.3.7 Результаты считают положительными, если СКО случайной составляющей относительной погрешности при измерении массовой доли элементов в покрытии не превышает  $1\%$ .

## 8.4 Определение погрешности при измерении поверхностной плотности покрытий

8.4.1 Подготовить измеритель к работе в соответствии с руководством оператора.

8.4.2 Создать или открыть измерительное приложение для измерения поверхностной плотности покрытий в ПО измерителя, полностью соответствующее измеряемым образцам. Выбрать диафрагму, которая используется при эксплуатации измерителя.

8.4.3 Провести калибровку измерителя в соответствии с руководством оператора по стандартным образцам, указанным в таблице 2.

8.4.4 Провести измерения поверхностной плотности покрытия стандартных образцов утвержденного типа (ГСО) в соответствии с таблицей 2, при этом выбрать ГСО со значением поверхностной плотности покрытия в начале, середине и конце диапазона (1-200)  $r/m^2$ .

8.4.5 Для исключения неоднородности покрытия ГСО провести измерения не менее чем в 5 точках, равномерно распределенных по участку ГСО, на котором установлено аттестованное значение.

8.4.6 Измерения в каждой точке провести не менее 5 раз.

8.4.7 Рассчитать среднее значение поверхностной плотности покрытия по всем точкам по формуле

$$
\rho_{\lambda} = \sum_{i=1}^{n} \sum_{j=1}^{m} \frac{\rho_{ij}}{n \cdot m},\tag{2}
$$

где  $\rho_{ij}$  – *i*-результат измерения поверхностной плотности покрытия в *j*-точке, г/м<sup>2</sup>;

 $n -$ количество измерений в точке;

 $m$  – количество точек;

 $\lambda$  – номер ГСО.

8.4.8 Для  $\lambda$ -ГСО рассчитать относительную погрешность при измерении поверхностной плотности покрытия по формуле

$$
\delta_{\lambda} = \frac{\rho_{\lambda} - \rho_{\lambda \text{ arr}}}{\rho_{\lambda \text{ arr}}} 100,\tag{3}
$$

где  $\rho_{\lambda \text{ arr}}$  – аттестованное значение поверхностной плотности покрытия  $\lambda$ -ГСО, г/м<sup>2</sup>.

8.4.9 Результаты считают положительными, если относительная погрешность при измерении поверхностной плотности покрытия находится в интервале  $\pm$  (5-0,015 $\cdot$  $\rho$ ) %, где  $\rho$  значение поверхностной плотности покрытия в г/м<sup>2</sup>.

## 8.5 Определение погрешности при измерении толщины покрытий

8.5.1 Подготовить измеритель к работе в соответствии с руководством оператора.

8.5.2 Создать или открыть измерительное приложение для измерения толщины покрытий в ПО измерителя, полностью соответствующее измеряемым образцам. Выбрать диафрагму, которая используется при эксплуатации измерителя.

8.5.3 Провести калибровку измерителя в соответствии с руководством оператора по эталону, указанному в таблице 2.

8.5.4 Провести измерения толщины покрытия эталона единицы длины в соответствии с таблицей 2, при этом выбрать образцы из состава эталона со значением толщины покрытия в начале, середине и конце диапазона (1-30) мкм.

8.5.5 Для исключения неоднородности покрытия эталона провести измерения не менее чем в 5 точках, равномерно распределенных по участку эталона, на котором установлено аттестованное значение.

8.5.6 Измерения в каждой точке провести не менее 5 раз.

8.5.7 Рассчитать среднее значение толщины покрытия по всем точкам по формуле

$$
h_{\nu} = \sum_{i=1}^{n} \sum_{j=1}^{m} \frac{h_{ij}}{n \cdot m},
$$
 (4)

где  $h_{ij}$  – *i*-результат измерения толщины покрытия в *j*-точке, мкм;

 $n$  – количество измерений в точке;

 $m$  – количество точек;

 $v$  – номер эталона.

8.5.8 Рассчитать абсолютную погрешность при измерении толщины покрытия v-эталона по формуле

$$
\Delta_{hv} = h_v - h_{v\,\text{str}},\tag{5}
$$

где  $h_{v3T}$ - значение толщины покрытия, указанное в свидетельстве о поверке v-эталона, MKM.

8.5.9 Результаты считают положительными, если абсолютная погрешность при измерении толщины покрытия находится в интервале  $\pm$  (0,2+0,05  $\cdot$  h) мкм, где h - значение толщины покрытия, указанное в свидетельстве о поверке эталона, мкм.

## 9 Оформление результатов поверки

9.1 Результаты поверки заносят в протокол поверки, представленный  $\, {\bf B}$ Приложении А, который хранят в организации, проводившей поверку.

9.2 Измеритель, удовлетворяющий требованиям настоящей методики, признают пригодным к применению.

9.3 При положительных результатах поверки выдается свидетельство о поверке в соответствии с приказом Минпромторга России от 2 июля 2015 г. № 1815 и наносят на измеритель знак поверки в виде наклейки.

9.4 При отрицательных результатах поверки свидетельство о предыдущей поверке аннулируют, выдают извещение о непригодности измерителя с указанием причин неисправности.

Старший инженер лаборатории 221 ФГУП «УНИИМ»

 $k$ 

Васильев А.С.

## Приложение А (рекомендуемое)

### Форма протокола поверки

Протокол поверки №

Измерители рентгенофлуоресцентные FICHERSCOPE X-RAY XDAL 237

Заводской номер: Принадлежит: Дата изготовления: Методика поверки: «ГСИ. Измерители рентгенофлуоресцентные FICHERSCOPE X-RAY XDAL 237. Методика поверки. МП 77-221-2015» Эталонные средства поверки:

Условия поверки:

Операции поверки:

1 Результаты внешнего осмотра:

2 Результаты опробования:

3 Результаты определения СКО случайной составляющей погрешности при измерении массовой доли элементов в покрытии указаны в таблице А.1.

Таблица А.1 - Результаты определения СКО случайной составляющей погрешности при измерении массовой доли элементов в покрытии

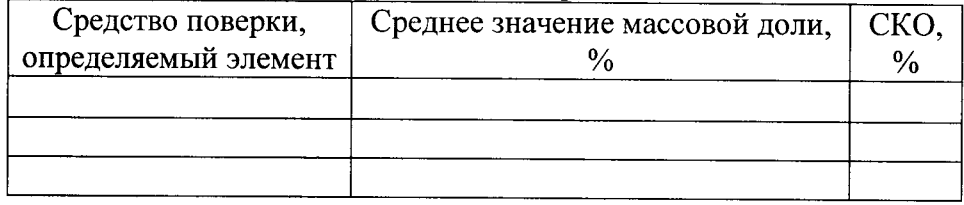

4 Результаты оценки погрешности при измерении поверхностной плотности и толщины покрытий указаны в таблицах А.2 и А.3.

Таблица А.2 - Результаты оценки относительной погрешности при измерении поверхностной плотности покрытий

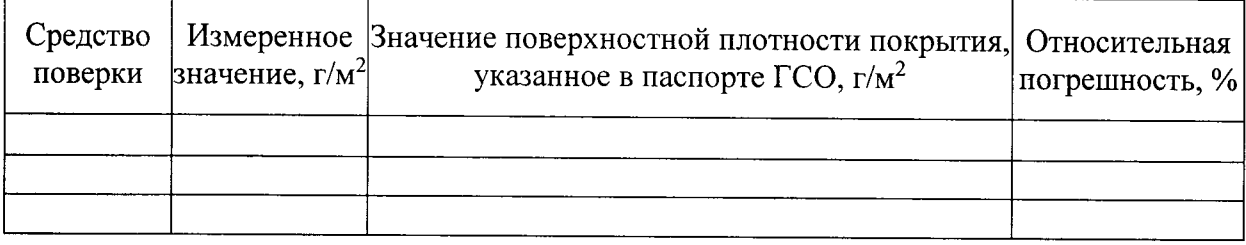

Таблица А.3 - Результаты оценки абсолютной погрешности при измерении толщины покрытий

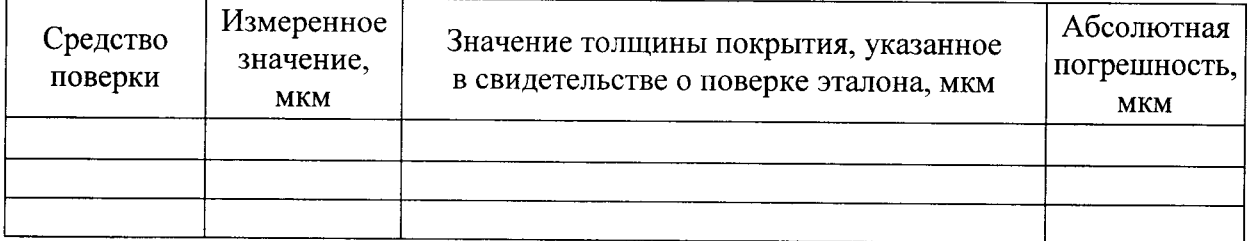

5 Заключение по результатам поверки:

N<u>o</u> \_\_\_\_\_\_\_\_\_ от \_\_\_\_\_\_\_\_20\_\_ г. На основании положительных результатов поверки вьцано свидетельство о поверке

На основании отрицательных результатов поверки выдано извещение о непригодности  $N_2$  or 20 r.

.Щата поверки Подпись поверителя

Организация, проводившаrI поверку